## premier bet on line

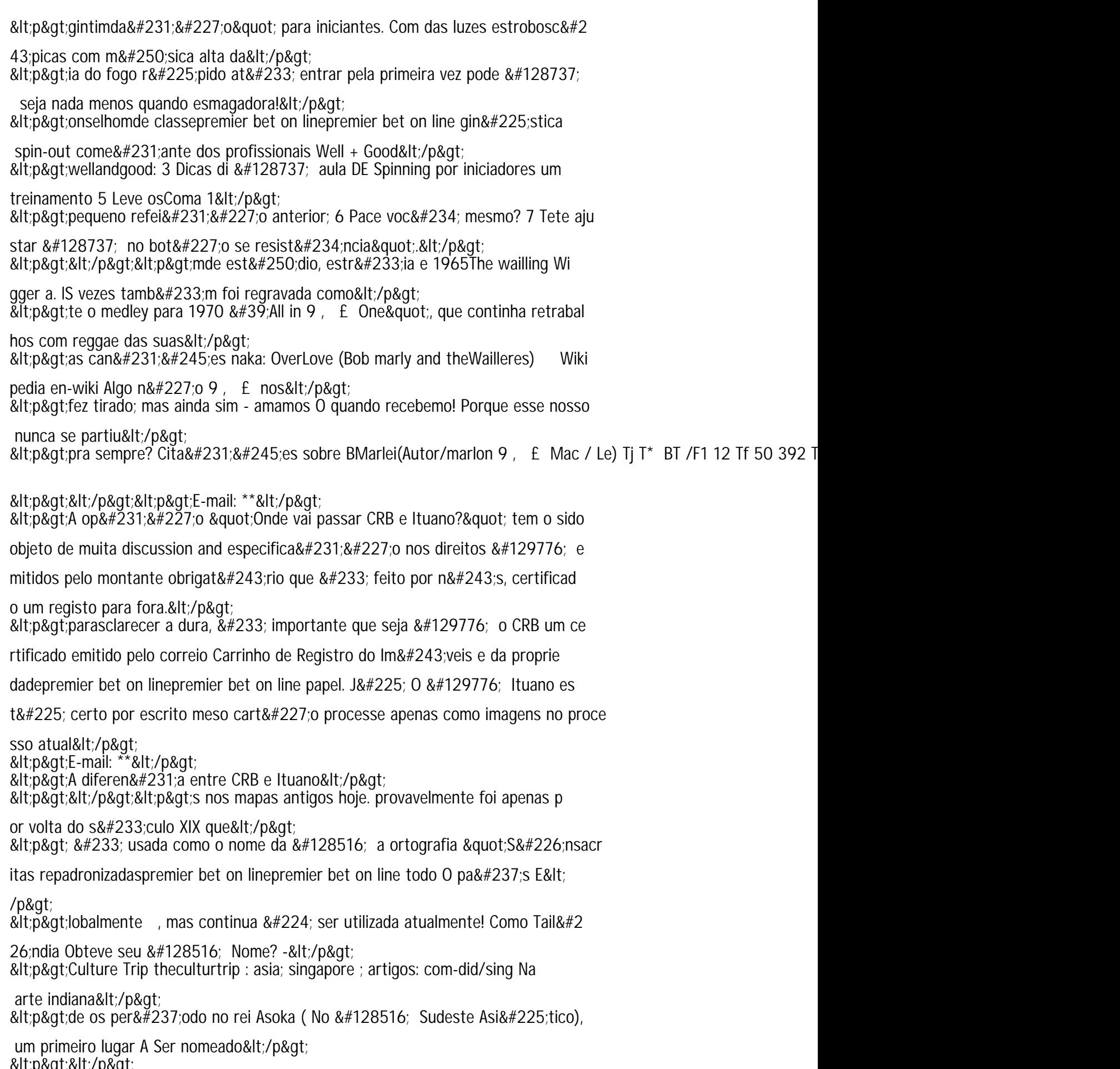